| I'm not robot | 6         |
|---------------|-----------|
|               | reCAPTCHA |

Continue

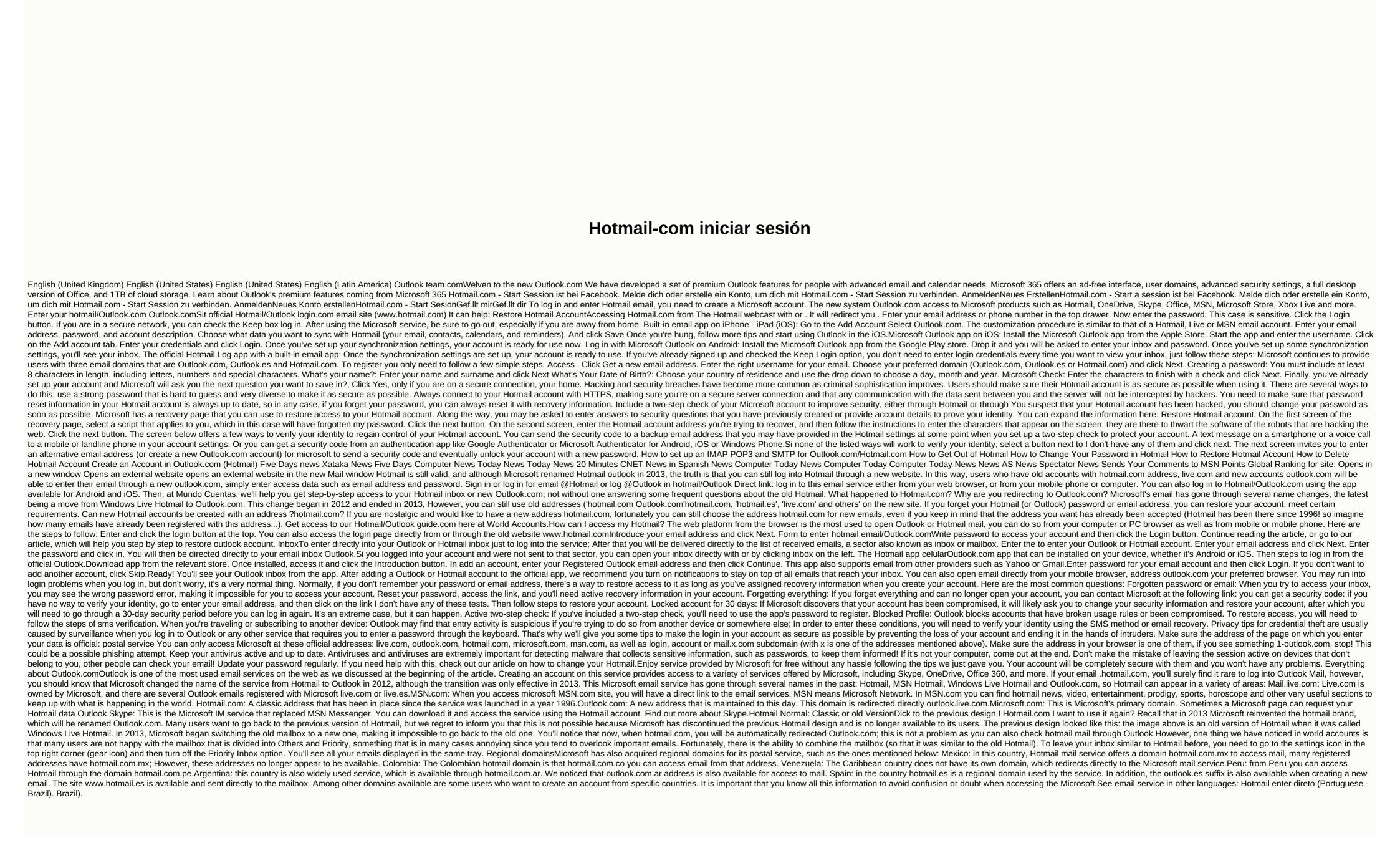